# CosmoSIS Webinar 2

Advanced sampling and creating new cosmological pipelines

> Presenting for the CosmoSIS team: Elise Jennings (Fermilab, KICP) Joe Zuntz (University of Manchester) Vinicius Miranda (University of Pennsylvania)

### **Currently in cosmology we have a few challenges:**

- Many, sometimes correlated, **observables**: -CMB, lensing, galaxy clustering, supernovae, clusters…..
- Different **theoretical models**:

-e.g. Supernovae light curve fitters, bias models for galaxy clustering

- Different **parameters, systematics** in each model: -how to sample over each in an MCMC chain?
- Complicated, possibly multimodal, **Posterior/ Likelihoods**: -sampling choice may impact results, estimate/model covariances
- Large **collaborations** (hundreds of people e.g. (DES & Planck)): -how to track contributions, ensure reproducibility & consistency -how to use wealth of existing code/data without wasting PhD deciphering it all, learning new coding language…

### **CosmoSIS was designed to address each of these issues!**

### CosmoSIS is a new cosmology parameter estimation code with a focus on *modularity*

- Open source code which community actively contributes to
- multi language modules: Python, C++, C, Fortran
- choice of physics & likelihood modules
- collection of samplers mostly in python
- nice python plotting functions

- **● Advanced samplers**  presented by Elise Jennings
- CosmoSIS Overview
- Writing parameter files
- Storing data in CosmoSIS DataBlocks
- CosmoSIS Modules
- Modifying Existing Modules
- Sharing, documenting, contributing, and credit

### Sampling beyond Metropolis-Hastings…

Speeding up time to convergence always a goal of any sampler, esp important with increasing number of parameters

• Some issues/stumbling blocks with standard MCMC:

• Initial distribution of points

generally done according to priors

- choice of proposal distribution
	- parallelizing stepping algorithm
	- getting Bayesian Evidence

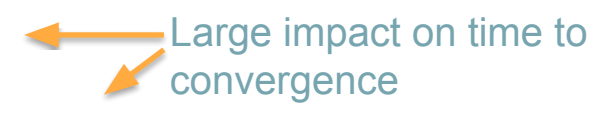

### **Some interesting features of alternative samplers**

- Nested sampling (Skilling 2004) -> MultiNest <http://ccpforge.cse.rl.ac.uk/gf/project/multinest/>
- Ensemble sampling -> e.g. in emcee <http://dan.iel.fm/emcee/current/>
- Clustering algorithms -> Kombine
- Parallel tempering for initial distribution
- Hamiltonian Monte Carlo
- Population Monte Carlo PMC
- Adaptive MCMC -> e.g. in PyMC https://github.com/pymc-devs/pymc
- Fast/Slow sampling -> e.g. in CosmoMC
- Snake, Minuit, Maxlike, grid
- Approximate Bayesian Computation, ABC

### **In CosmoSIS !**

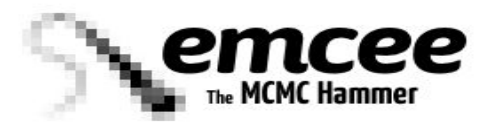

*Foreman-Mackey et al 2014*

- Ensemble sampler, uses "walkers" to probe parameter space
- See also the Kombine sampler in CosmoSIS

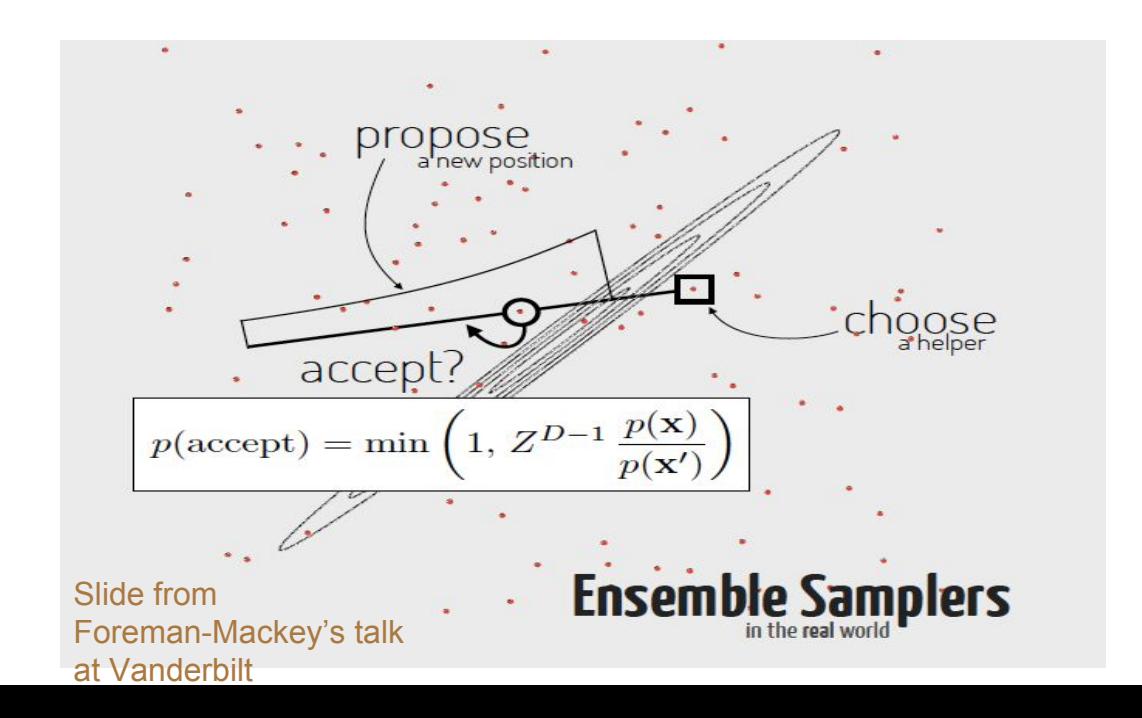

### **MultiNest**<br>Efficient and Robust Bayesian Inference

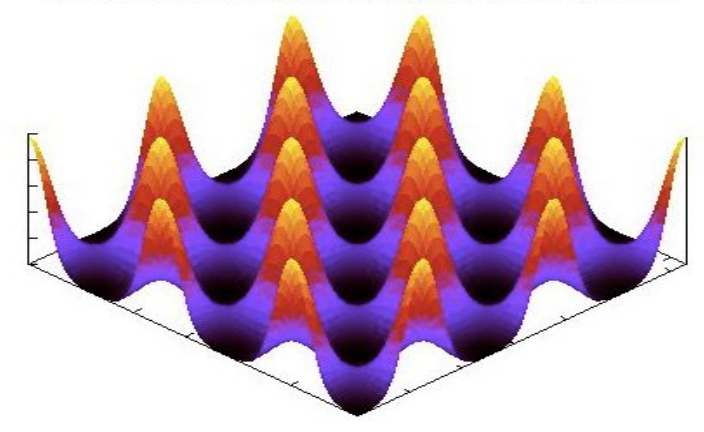

- •Multiple peaks in the posterior identified and isolated
- •iso-likelihood contours approximated by cov matrix of active points

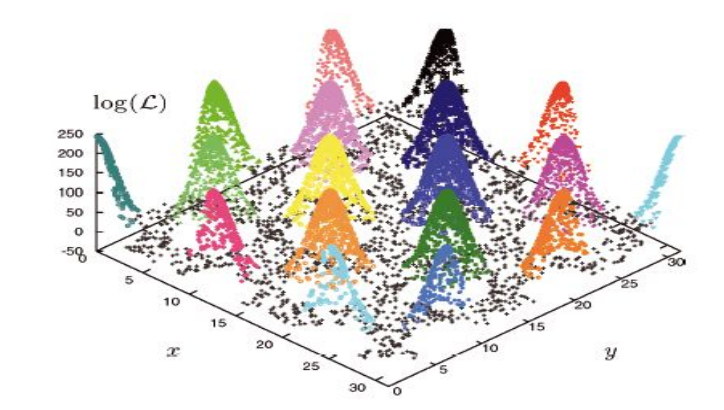

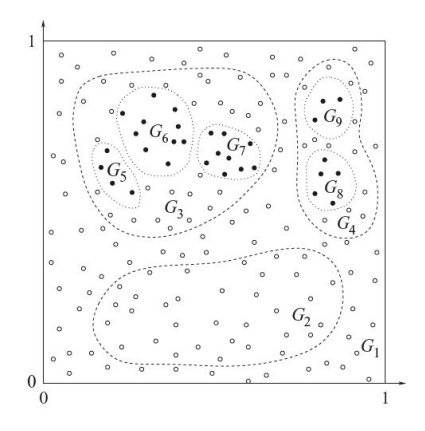

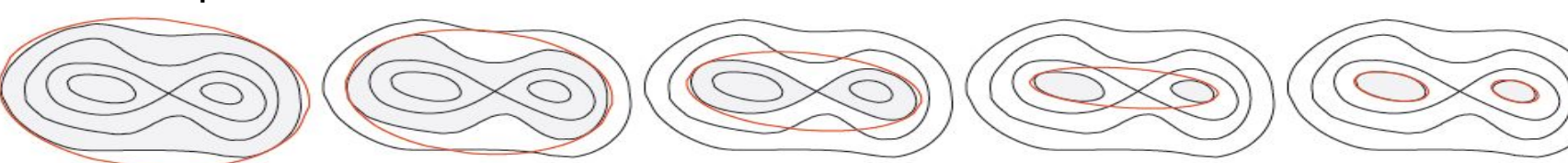

- Advanced samplers
- **● CosmoSIS Overview**  presented by Joe Zuntz
- Writing parameter files
- Storing data in CosmoSIS DataBlocks
- CosmoSIS Modules
- Modifying Existing Modules
- Sharing, documenting, contributing, and credit

# Glossary & Overview

You run the CosmoSIS command on a *parameter file*:

```
 > cosmosis demos/demo1.ini
```
which describes various aspects of your analysis:

### **Modules:**

- CosmoSIS calculations/likelihoods split into steps called *modules*.
- Run as a sequence, each taking inputs from previous modules and providing new outputs for later ones.
- Each module is given its own [section] in the parameter file:

```
[camb]
file = cosmosis-standard-library/boltzmann/camb/camb.so
mode=all
lmax=2500
feedback=2
```
### Glossary & Overview

**Pipeline**: The sequence of modules to be run in your analysis for each likelihood

```
[pipeline]
modules = consistency camb 
halofit
```
**Values file**: Another file with names and values or ranges of your parameters.

**Sampler:** The code that chooses sets of parameters of which to evaluate the likelihood choosing them using MCMC or some other scheme.

**Test Sampler**: The most trivial "sampler", just runs one likelihood of a single set of parameters. values = demos/values1.ini

```
[cosmological parameters]
omegam = 0.3h0 = 0.6 0.7 0.8
```

```
[runtime]
sampler=test
[test]
save dir=demo output 1
fatal_errors=T
```
### Glossary & Overview

- **Data Block**: CosmoSIS mechanism for passing data between modules (more later)
- **Repositories**: A way of storing, tracking, and sharing code. CosmoSIS comes with two "repos", one for the main code and one for the modules (cosmosis-standard-library)

- Advanced samplers
- CosmoSIS Overview
- **● Writing parameter files**  presented by Elise Jennings
- Storing data in CosmoSIS DataBlocks
- CosmoSIS Modules
- **Modifying Existing Modules**
- Sharing, documenting, contributing, and credit

### Running CosmoSIS: Demo 5

Last time we showed this diagram of a likelihood pipeline for supernova data.

Now we will look at demo 5 which shows how to run this in CosmoSIS.

The file demos/demo5.ini is the parameter file

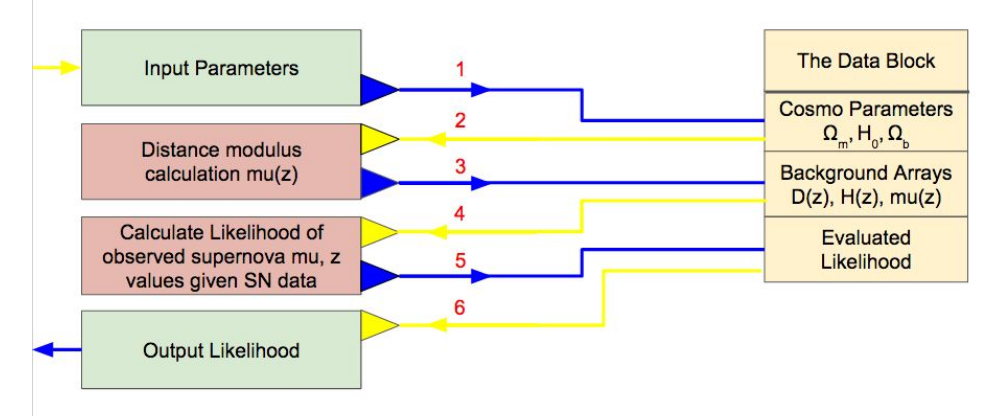

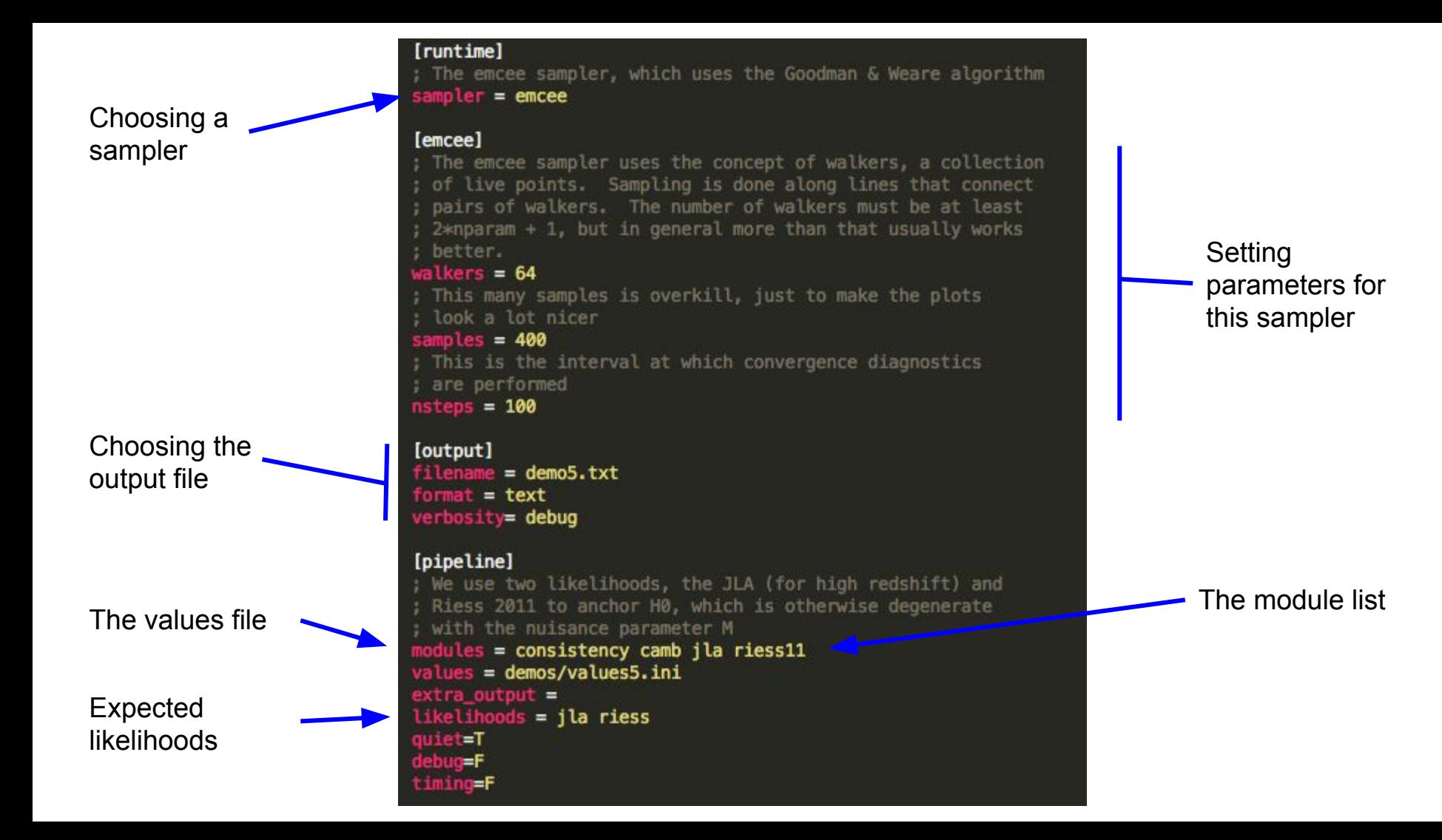

**Modules** we asked for in the list above

#### $[camb]$

; For background-only data we do not need a full Boltzmann evaluation, just D(z), etc. : Setting mode=background means we get this. file = cosmosis-standard-library/boltzmann/camb/camb.so mode=background feedback=0

#### $[i<sub>la</sub>]$

; JLA needs quite a lot of parameters telling it where data files are ... file = cosmosis-standard-library/supernovae/jla\_v3/jla.so data\_dir = cosmosis-standard-library/supernovae/jla\_v3/data  $data$  file =  $jla$  loparams.txt  $s$ criptmcut = 10.0 mag\_covmat\_file = jla\_v0\_covmatrix.dat stretch\_covmat\_file = jla\_va\_covmatrix.dat  $color\_covmat_file = ja_vb\_covmatrix.dat$ mag\_stretch\_covmat\_file = jla\_v0a\_covmatrix.dat mag\_colour\_covmat\_file = jla\_v0b\_covmatrix.dat stretch\_colour\_covmat\_file = jla\_vab\_covmatrix.dat

; The Riess 11 likelihood anchors H0 for us  $[{\rm r}i$ ess $11]$ file = cosmosis-standard-library/likelihood/riess11/riess11.py

; The consistency module translates between our chosen parameterization ; and any other that modules in the pipeline may want (e.g. camb) [consistency] file = cosmosis-standard-library/utility/consistency/consistency\_interface.py

Files containing the module code

#### Other module parameters

### Values File

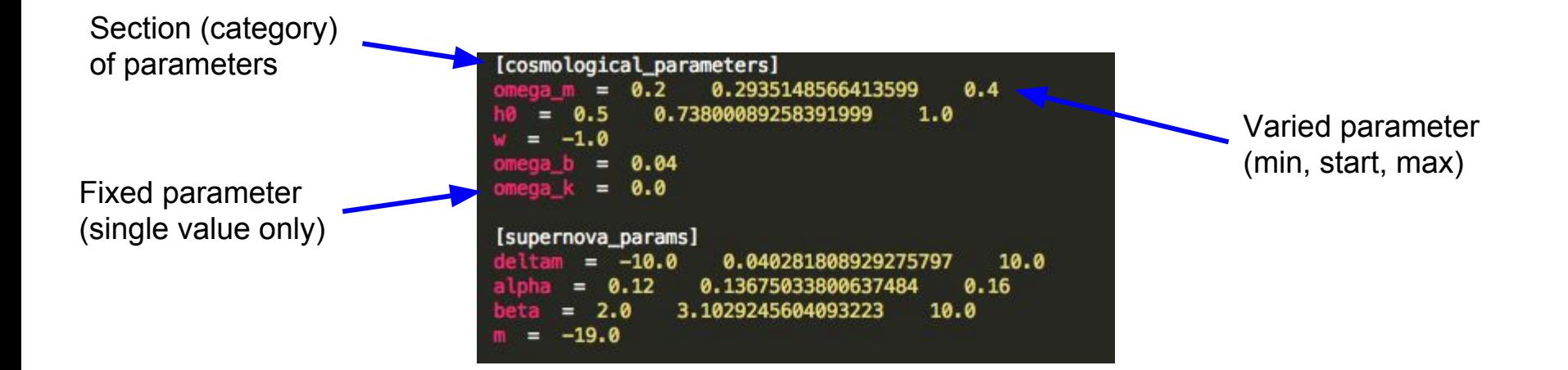

- Advanced samplers
- CosmoSIS Overview
- Writing parameter files
- **Storing data in CosmoSIS DataBlocks** presented by Vinicius Miranda
- CosmoSIS Modules
- Modifying Existing Modules
- Sharing, documenting, contributing, and credit

### DataBlocks: A cross-language key-value store

Problem posed: how can different packages, written in a variety of languages, communicate with each other?

- Dark days before CosmoSiS: brute force approach was to use files and bash scripts to manage input/output. **This is very prone to error/bugs.**
- CosmoSIS has interface that accepts booleans, integers, doubles, strings, 1D arrays and 2D arrays. Implemented interface in C, C++, Python, Fortran.
- Section names avoid the problem of name clashing

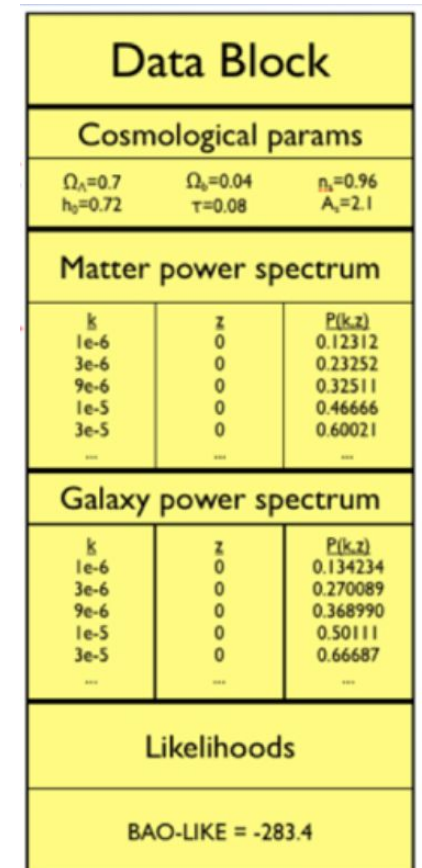

### DataBlocks: A cross-language key-value store

Get, Put and Replace data are the most common operations

 $block['section_name", "value_name"] = x$  $x = block["section name", "value_name"]$ 

Additional useful functions

```
block.has section("section name")
block.has value("section name", "value name")
block.sections()
block.keys()
```
Check the wiki for instructions in all languages! https://bitbucket.org/joezuntz/cosmosis/wiki/creating\_modules

### DataBlocks: Predefined sections

### Go to the Wiki to check the names of predefined sections

Wiki

cosmosis / default sections

 $\star$ , Clone wiki

History

**View** 

All of these sections are predefined strings that you can use in CosmoSIS modules. They are typically used as the names of "sections" - groups of parameters and data collected together.

For an entry on this list called "name", in code you would use these pre-defined constants for the strings:

Python: cosmosis.names.name

C: NAME SECTION

C++: NAME SECTION

Fortran: name\_section

#### Likelihoods

likelihoods

#### Input parameters

cosmological\_parameters halo\_model\_parameters intrinsic\_alignment\_parameters baryon parameters shear\_calibration\_parameters number\_density\_params

### Demo 5 should now be complete

Let's look at the output...

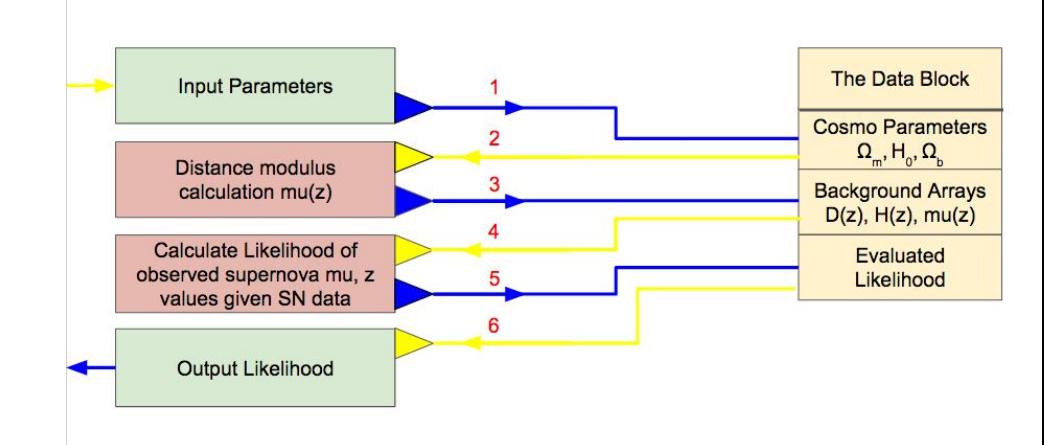

- Advanced samplers
- CosmoSIS Overview
- Writing parameter files
- Storing data in CosmoSIS DataBlocks
- **● CosmoSIS Modules**  presented by Joe Zuntz
- **Modifying Existing Modules**
- Sharing, documenting, contributing, and credit

### CosmoSIS Modules

- Adding new physics or likelihoods to CosmoSIS = modifying or creating **modules**
- Modules: **python files** or C/C++/Fortran code compiled into a **shared library** ○ Using the -shared compiler flag
- Have three special functions (incl. one optional):
	- setup called once at the start; reads parameters from input param file
	- execute called for each sample; reads inputs from *data block*
	- cleanup called once at the end; frees memory/resources (optional)

# Setup Functions

Input: "options": DataBlock read from the input parameter file Output: One value. Any python object, or in C/C++/Fortran a pointer to any object

Read any inputs you need from the parameter file, load any data files you need, etc.

```
def setup(options):
X = options [options_section, "x"]
 #
return {"setting1": X,"setting2": 3.14, "setting3": "potato"}
```
### Execute Functions

Inputs: block: a DataBlock with input params and outputs of previous module. config: whatever was returned by the setup function. Output: status: integer, 0 if all went well

Read any inputs you need from the parameter file, load any data files you need, etc.

```
def execute(block, config):
   X = \text{config}['setting1"]Omega = block["cosmological_parameters", "Omega_m"]
   block['new\_section", "new_output"] = 666.66return 0
```
### Likelihood Modules

- Usually one of the last modules in a pipeline
- Same structure as any other module
- $\bullet$  Add name to parameter file option likelihoods =  $\ldots$  in param file
- Section likelihoods is search for name like by the sampler
- $e.g.$ 
	- o block["likelihoods", "my\_sn\_like"] =  $-chi2/2.0$  #python
	- o c datablock put double(block, "likelihoods", "my sn like", -chi2/2.0) //C

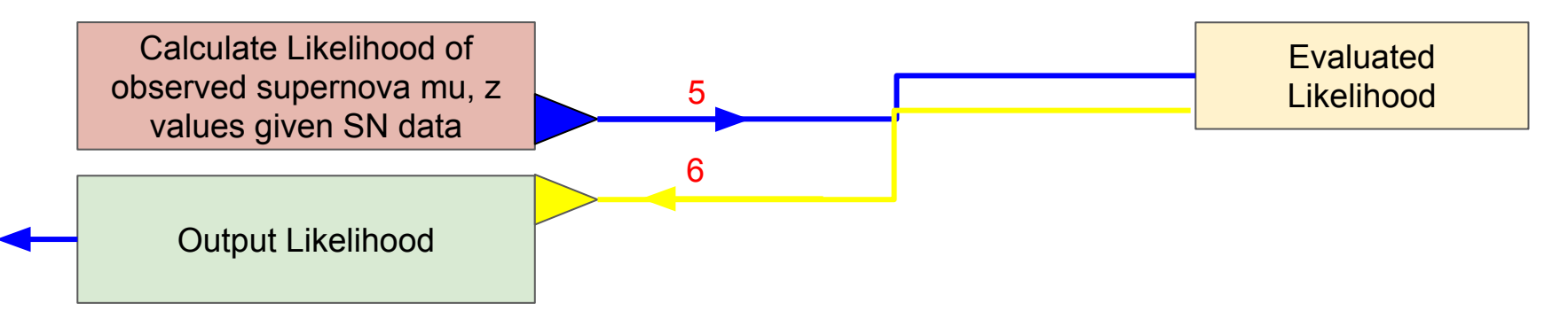

# Likelihood Module Example

### Example: WiggleZ BAO module

#### def setup(options):

#Load the data from the default location unless otherwise specified verbose = options.get\_bool(option\_section, "verbose", False)

#### $($ ... $)$

```
#Return data for later
return (z, Dv, weight matrix, rs fiducial, verbose)
```

```
def execute(block, config):
    #Unpack data loaded in depending on options
    z data, dv data, weight matrix, rs fiducial, verbose = config
```

```
z = block[names.distances, "z"]da = block[names.distances, "D_A"]
```
 $(\ldots)$ 

like =  $-0.5*$ np.einsum('i,ij,j', delta, weight\_matrix, delta) block[names.likelihoods, "wigglez\_bao\_like"] = like

#Signal success return 0

```
def cleanup(config):
    pass
```
CosmoSIS Interface:

### **setup, execute, cleanup**

#### DataBlock interface has two arguments

- (1) Section Name
- (2) Parameter Name

### Using predefined names.likelihoods here

### Setup & Execute Functions

Full details by language:

[https://bitbucket.org/joezuntz/cosmosis/wiki/creating\\_modules](https://bitbucket.org/joezuntz/cosmosis/wiki/creating_modules)

- Advanced samplers
- CosmoSIS Overview
- Writing parameter files
- Storing data in CosmoSIS DataBlocks
- CosmoSIS Modules
- **Modifying Existing Modules** presented by Vinicius Miranda
- Sharing, documenting, contributing, and credit

### Standard Library Modules

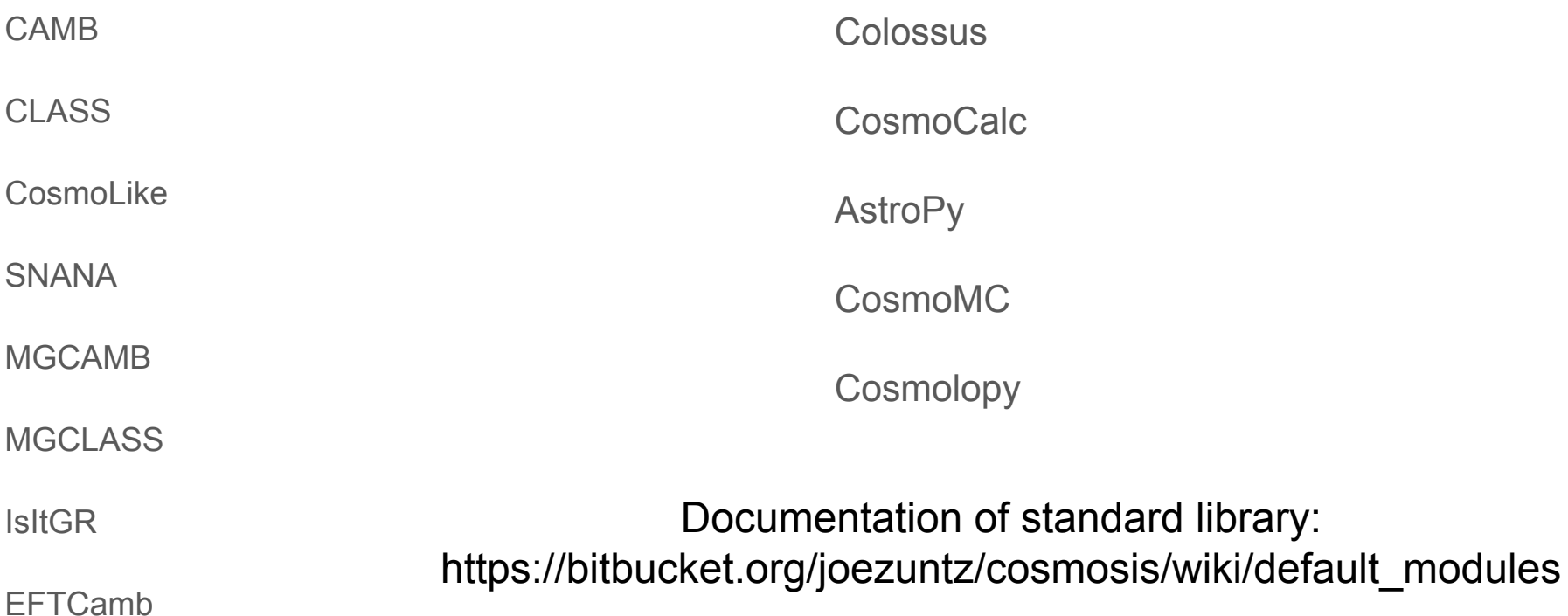

# Modifying existing modules

Two parts:

- Modify physics/calculation itself
- Modify interface with CosmoSIS

### Advanced example: modifying CAMB

$$
w(z) = \sum_{i=0}^{4} w_i [\ln(1+z)]^i
$$

- First we need to change CAMB (file: equations.f90)
- Then we need to change the interface between CAMB and the datablock (file: camb\_interface.F90)

status = status + datablock\_get\_double\_default(block, cosmo, "w",  $-1.000$ , w\_lam) status = status + datablock\_get\_double\_default(block, cosmo, "wa", 0.0D0, wa\_ppf)

Update the ini file (see values1.ini associated with demo 1)

; equation of state of dark energy  $w = -1.0$ ; equation of state of dark energy (redshift dependency)  $wa = 0.0$ 

- Advanced samplers
- CosmoSIS Overview
- Writing parameter files
- Storing data in CosmoSIS DataBlocks
- CosmoSIS Modules
- Modifying Existing Modules
- **● Sharing, documenting, contributing, and credit**  presented by Elise Jennings

### How to get credit?

How to Avoid the *Package too big for individual recognition* problem? Example: The Astropy Problem - arXiv:1610.03159

- In the CosmoSIS module add suggested citation in the yaml file.
- One possible solution: write code that performs very well (better than any other software in the market) so whenever people need the functionality your code provides, they will visit your github/website and credit your paper!
- Write code that people can incorporate in their pipeline easily with flexible options. **CosmoSiS is not a monolithic code - you can create a separate module that**

**people can download from your github and incorporate in their pipeline!**

# Getting more information

**Wiki** 

- Modules reference
- General reference

Issues page

- Existing issues
- Creating new issues

Any questions?